# *1С-ЭТП*

# *Новый инструментарий для участия в электронных торгах*

### **Коротко о сервисе 1С-ЭТП**

**1С Электронная Торговая Площадка (1С-ЭТП)** – это сервис, который позволяет пользователям ПП 1С получить подпись для участия в электронных торгах всего за 1 сутки прямо на рабочем месте.

Также сервис 1С-ЭТП позволяет получить доступ к автоматическому анализу торгов на государственных и коммерческих торговых площадках. Производится интеллектуальный подбор торгов по интересующим пользователя номенклатурам предлагаемых товаров и услуг (прямо из программы).

Кроме того, с помощью сервиса 1С-ЭТП вы можете оформить заявки на получение банковских гарантий и получить максимально интересное предложение от банка в течение 1-3-х дней (на своем рабочем месте, без визитов в офисы банков).

### **Коротко о сервисе 1С-ЭТП**

#### **Список поддерживаемых программ 1С**

Работа с 1С-ЭТП поддерживается в следующих релизах конфигураций на технологической платформе 1С:Предприятие версии 8.3.4 и выше:

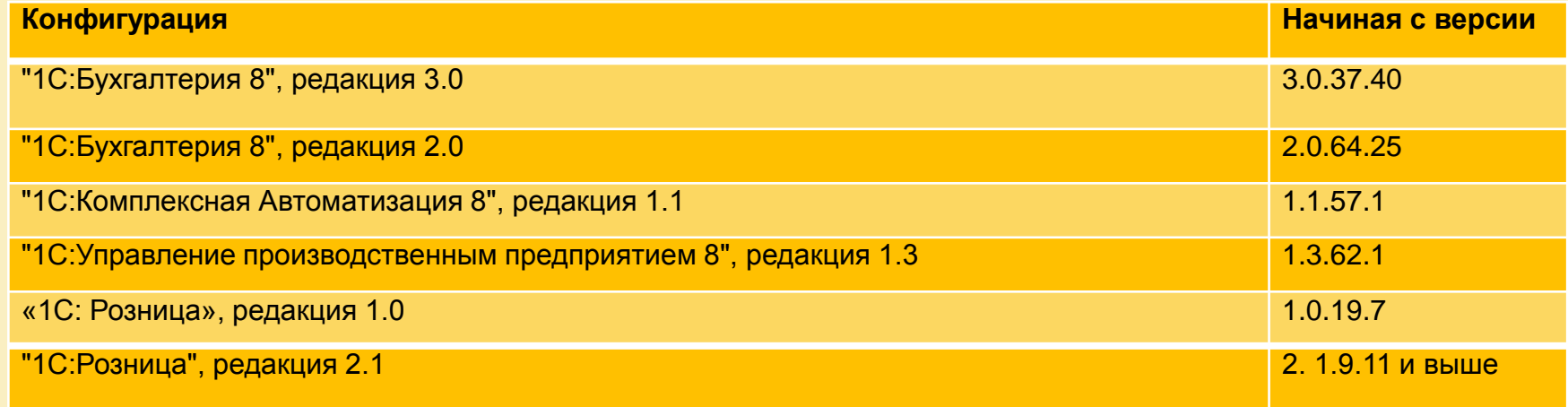

В дальнейшем состав прикладных решений, поддерживающих функционал 1С-ЭТП, будет расширяться.

### **Коротко о сервисе 1С-ЭТП**

**У вас нет программы 1С? Ваша программа пока не поддерживается сервисом 1С-ЭТП?**

**Не беда! Для формирования электронной подписи для торгов вам будет предоставлено специальное облачное решение\*!**

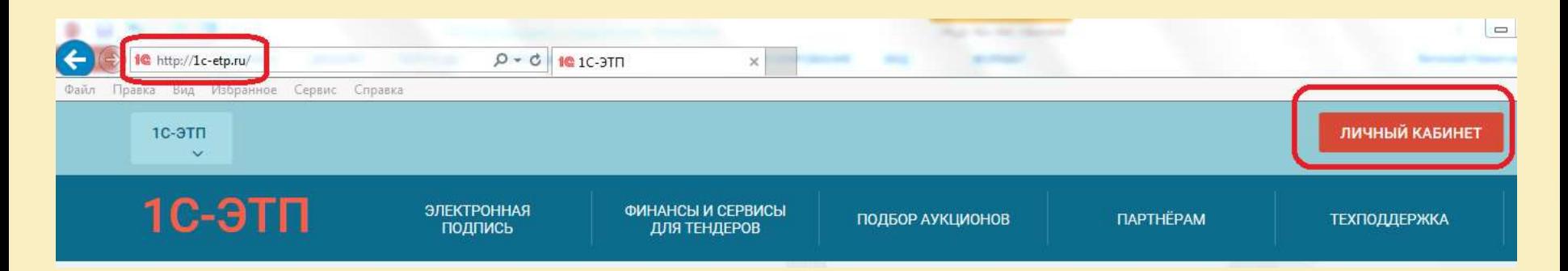

\* интеллектуальный подбор торгов и получение банковских гарантий не доступен в личном кабинете на сайте [http://1c-etp.ru](http://1c-etp.ru/)

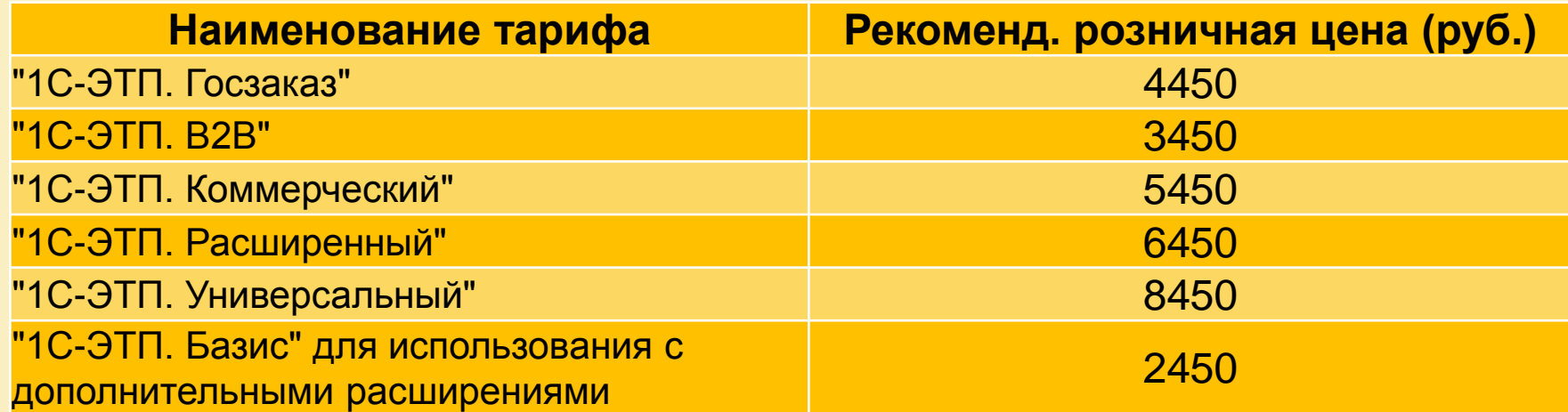

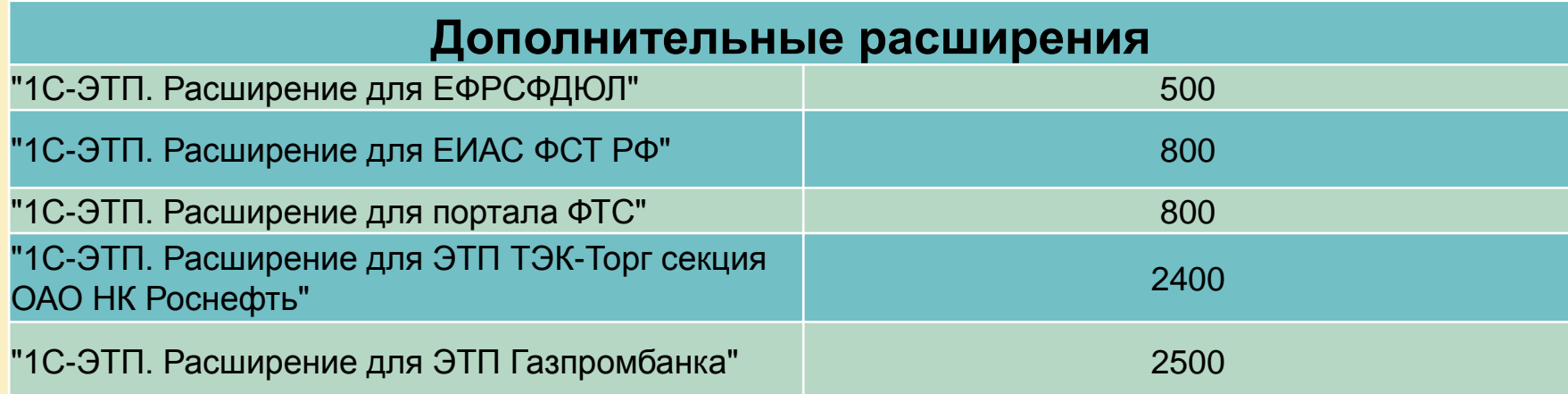

### **Базис**

Квалифицированная электронная подпись – базовый сертификат электронной подписи, предназначенный для работы на государственных электронных порталах и торговых площадках без дополнительных требований к сертификату.

#### **Тариф позволяет:**

- отправлять документы на государственные электронные порталы
- работать на коммерческих торговых площадках
- участвовать в закупках по 223-ФЗ
- работать в коммерческих торгово-закупочных системах
- участвовать в торгах на площадках по реализации имущества
- участвовать в торгах секции Росатом
- осуществлять юридически значимый защищенный электронный документооборот

#### **Принимается на 96 площадках**

### **В2В**

В2В – квалифицированный сертификат электронной подписи, предназначенный для работы на площадках группы В2В-Center и торговых площадках без дополнительных требований к сертификату.

#### **Тариф позволяет:**

- работать на площадках группы В2В-Center
- работать на коммерческих торговых площадках
- работать в коммерческих торгово-закупочных системах
- участвовать в торгах на площадках по реализации имущества
- участвовать в торгах секции Росатом
- осуществлять юридически значимый защищенный электронный документооборот

#### **Принимается на 104 площадках**

### **Госзаказ**

Госзаказ – неквалифицированный сертификат электронной подписи, предназначенный для участия в торгах на 5 федеральных торговых площадках.

#### **Тариф позволяет:**

- участвовать в торгах на 5 отобранных федеральных площадках
- участвовать в торгах на площадках по реализации имущества
- работать в определенных коммерческих торгово-закупочных системах
- осуществлять юридически значимый защищенный электронный документооборот

#### **Принимается на 50 площадках**

### **Коммерческий**

Коммерческий – квалифицированный сертификат электронной подписи, предназначенный для работы на площадках группы В2В-Center и АЭТП, а также для государственных электронных порталов.

#### **Тариф позволяет:**

- работать на площадках группы В2В-Center
- работать на коммерческих торговых площадках АЭТП
- работать в коммерческих торгово-закупочных системах
- участвовать в торгах на площадках по реализации имущества
- участвовать в торгах секции Росатом
- участвовать в торгах группы площадок Фабрикант
- осуществлять юридически значимый защищенный электронный документооборот

#### **Принимается на 114 площадках**

### **Расширенный**

Расширенный – тариф включает 2 вида подписи:

- КЭП (квалифицированный сертификат электронной подписи, предназначенный для работы на площадках группы В2В-Center и торговых площадках без дополнительных требований к сертификату).
- НЭП (неквалифицированный сертификат электронной подписи, предназначенный для участия в торгах на 5 федеральных торговых площадках).

#### **Тариф позволяет:**

- участвовать в торгах по 44-ФЗ и 223-ФЗ
- участвовать в торгах на площадках группы В2В-Center
- работать с основными государственными электронными порталами
- участвовать в торгах на площадках по реализации имущества
- работать в коммерческих торгово-закупочных системах
- осуществлять юридически значимый защищенный электронный документооборот

#### **Принимается на 113 площадках**

### **Универсальный**

Универсальный – тариф включает 2 вида подписи:

- КЭП (квалифицированный сертификат электронной подписи, предназначенный для работы на площадках группы В2В-Center и АЭТП, а также государственных электронных порталах).
- НЭП (неквалифицированный сертификат электронной подписи, предназначенный для участия в торгах на 5 федеральных торговых площадках).

#### **Тариф позволяет:**

- участвовать в торгах по 44-ФЗ и 223-ФЗ
- участвовать в торгах на площадках группы В2В-Center
- участвовать в торгах Ассоциации Электронных торговых площадок
- работать с основными государственными электронными порталами
- участвовать в торгах на площадках по реализации имущества
- работать в коммерческих торгово-закупочных системах
- осуществлять юридически значимый защищенный электронный документооборот

#### **Принимается на 123 площадках**

### **Акция «Оптимальный обмен»**

По условиям акции «Оптимальны обмен» вы можете поменять свою ЭП для электронных торгов на комплексный сервис 1С-ЭТП с максимальной выгодой.

Если срок действия вашей подписи для электронных торгов 6 и более месяцев – вы получите скидку 50% от стоимости тарифа 1С-ЭТП. Если срок действия ЭП менее 6 месяцев – скидка на 1С-ЭТП составит 30%.

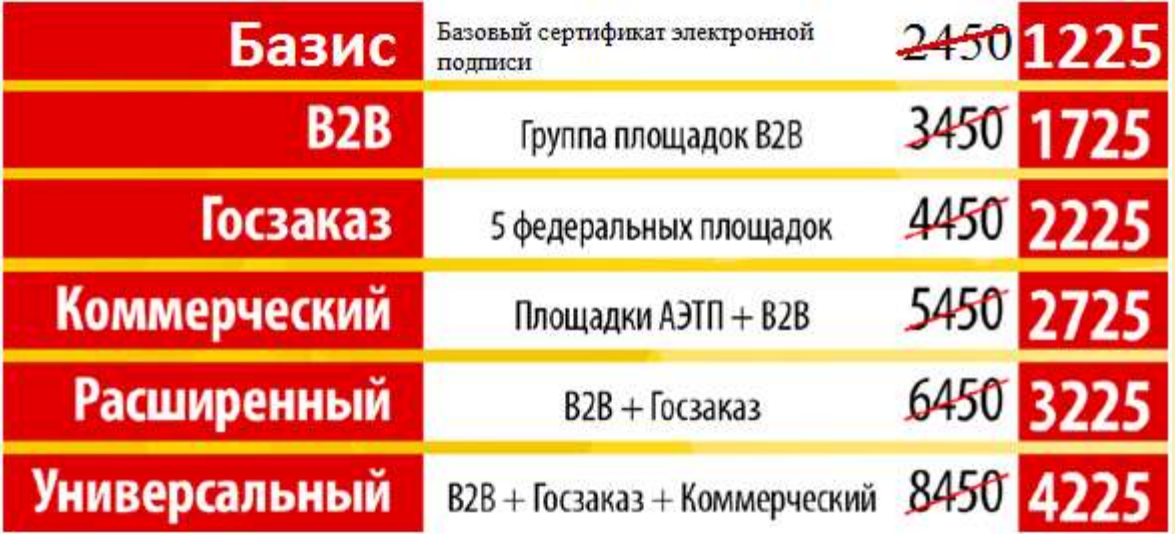

### **Получение банковских гарантий**

#### **УРА! Мы победили в торгах! Что дальше?**

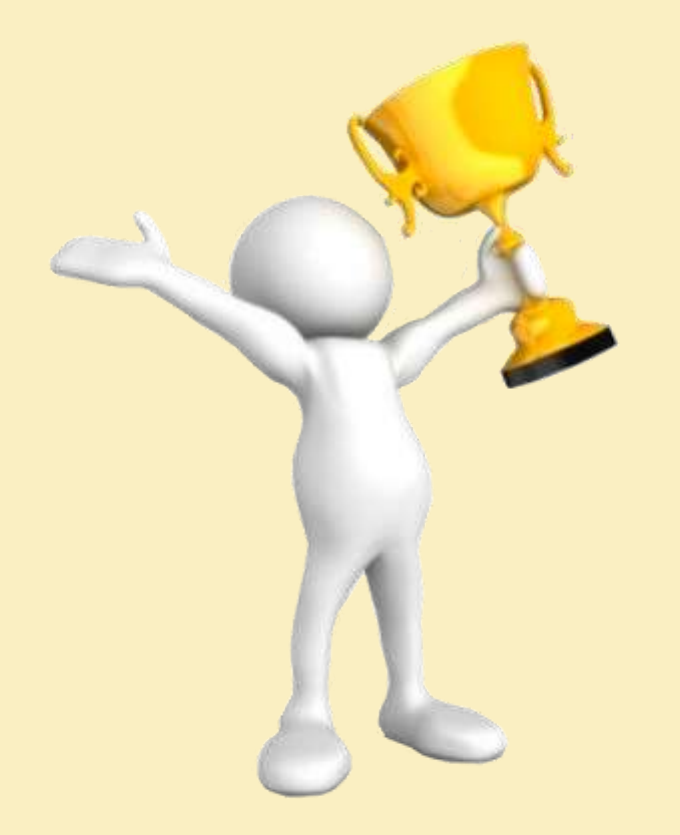

Для заключения контракта необходимо внести обеспечение исполнения… (5-30% в качестве обеспечения).

Эту сумму нужно будет «изъять» из оборота компании на срок исполнения контракта + 1 месяц.

Но есть и другой путь – получить банковскую гарантию.

### **Получение банковских гарантий**

#### **Как обычно происходит получение банковской гарантии:**

- 1. Собираем необходимые документы (довольно большой пакет)
- 2. Приходим в офис банка, подаем заявление на банковскую гарантию (возможно придется прийти не один раз)
- 3. Нашу заявку рассматривают от 10 рабочих дней (а время уходит, нужно разместить обеспечение, иначе потеряем контракт…)
- 4. Получаем одобрение от банка (а если нет обращаемся в другой банк (повторяем процедуры 1-3))
- 5. Теперь нужно открыть в банке счет
- 6. Предоставляем залог
- 7. Перевести обороты в банк
- 8. И т.д.

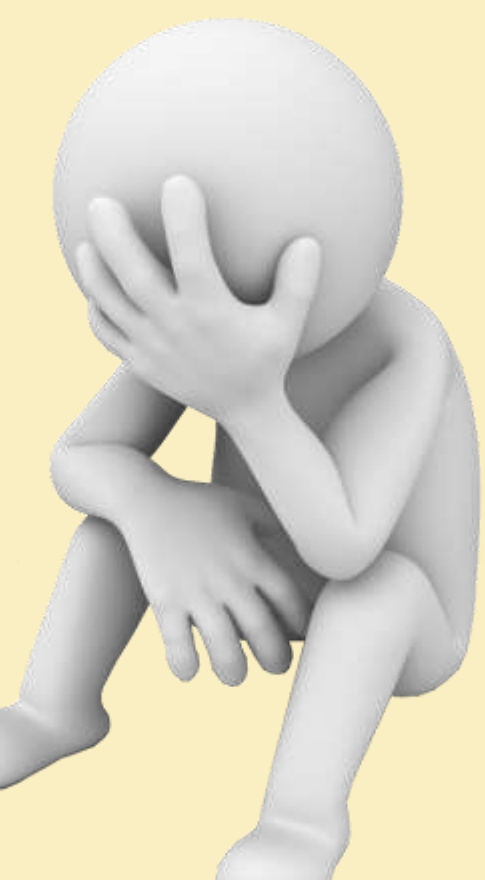

### **Получение банковских гарантий**

#### **Как происходит получение банковской гарантии с помощью сервиса 1С-ЭТП:**

- 1. Обратитесь в обслуживающую компанию (по телефону, вы находитесь на своем рабочем месте)
- 2. Мы вместе формируем заявление на получение банковской гарантии
- 3. Весь пакет необходимых документов формируется из вашей программы 1С
- 4. Отправляем заявку на рассмотрение в банк
- 5. Вы получаете предложение от банка в течение 1-3 суток
- 6. Оплачиваете получение банковской гарантии
- 7. Оригиналы документов будут доставлены вам в офис курьером банка в течение недели.

#### Готово! Вы получили банковскую гарантию!

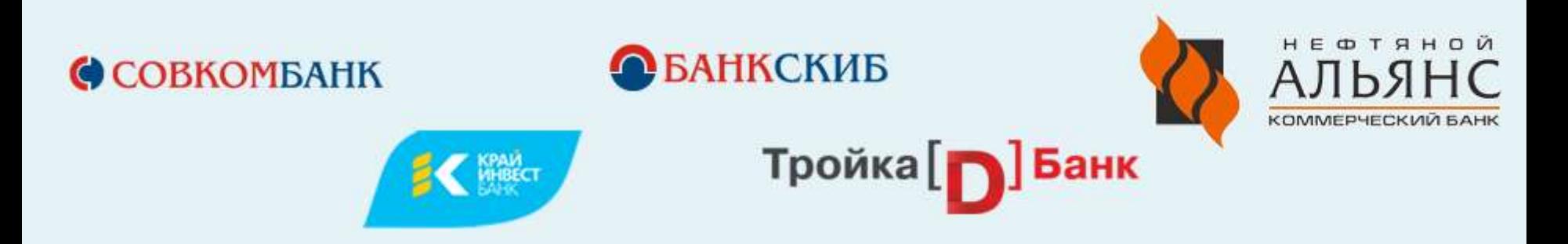

# **1С-ЭТП**

### **БЫСТРО. ВЫГОДНО. УДОБНО.**